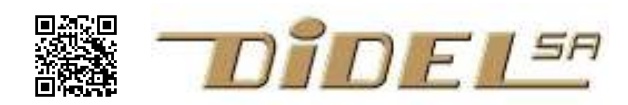

# Push Button on Arduino pin 13

If you have an Arduino compatible boards, you can wire a push button of any make and benefit from the documentation below. Adding the protection resistor is not required if you avoid long depress actions in led mode.

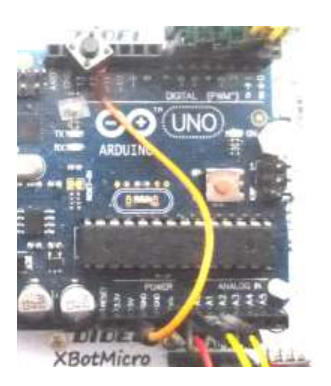

# 1 Diduino push button

The Diduino has added a push button and a protection resistor on pin 13.

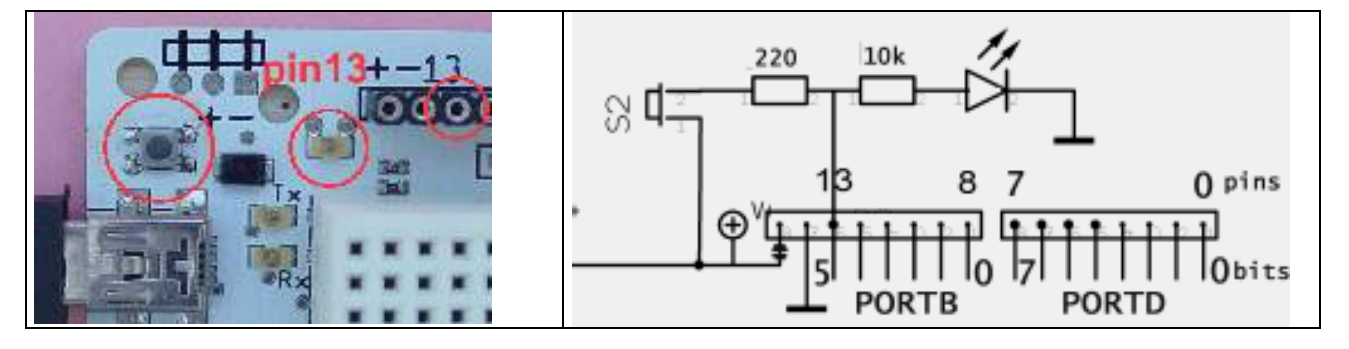

Depending if pin13 is initialized as output or input, and button pushed or not, one have the following situations.

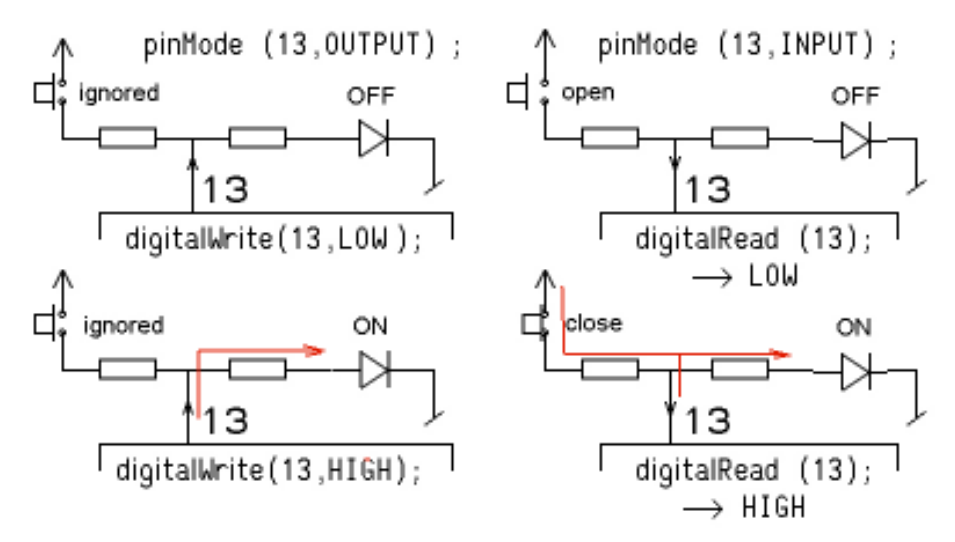

We do not need to explain how to blink the led. For the push button, it is important to understand the reading can be done different ways

1) the program wait till the button is depressed, execute the action and continues when the button is released. This is a blocking action

2) the program check regularly if the key is depressed. If yes, the action is executed,

3) the interrupt mode is iniotialized; when the button is depressed, the action is executed. Usually, a flag is set the program will check, do the action and clear the flag.

Bouncing of mechanical switches complicate the handling of the switch signal. Typically for a small switch, bouncing may create tens of pulses for several ms.

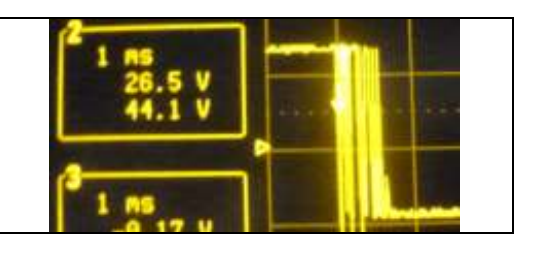

We of course use functionnal names resulting of #define declarations, e.g.

#define PushOn (digitalRead(13)) // active high

or #define PushOn (PORTC & (1<<5))

PushOn is not an instruction; it is a boolean variable to be tested in a conditional instruction. You surely know that PushOff is the same as !PushOn, no need to define it.

#### 1) Wait on button depressed

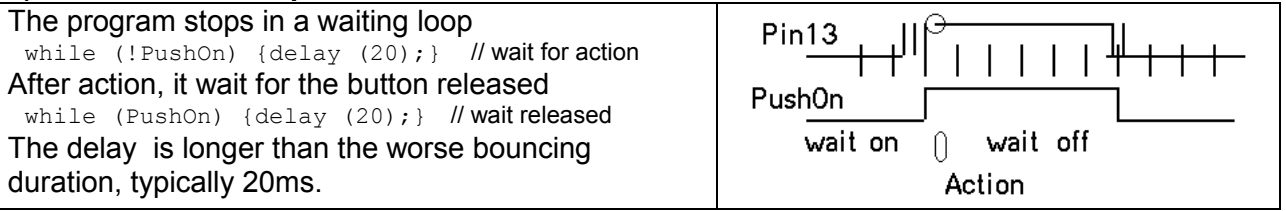

#### 2) Non blocking decision

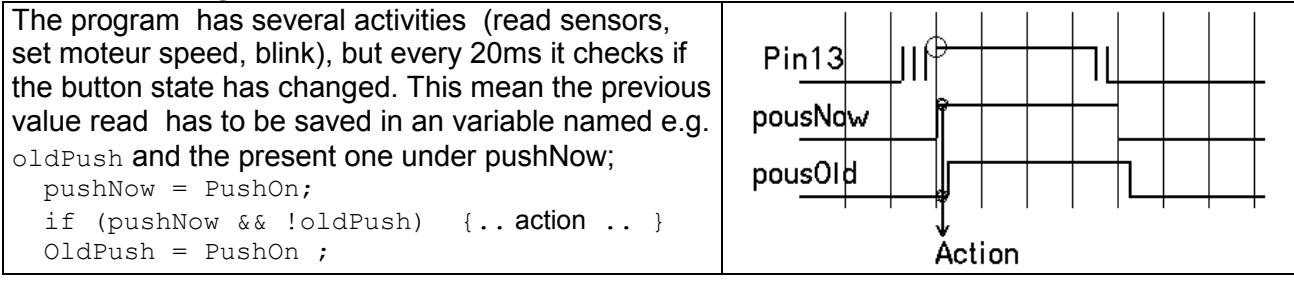

## 3) Interrupt

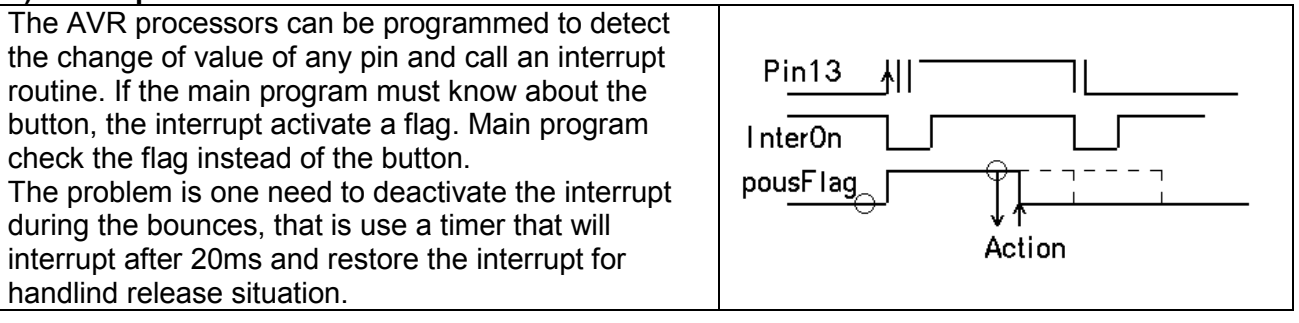

# Caution – internal pull-up

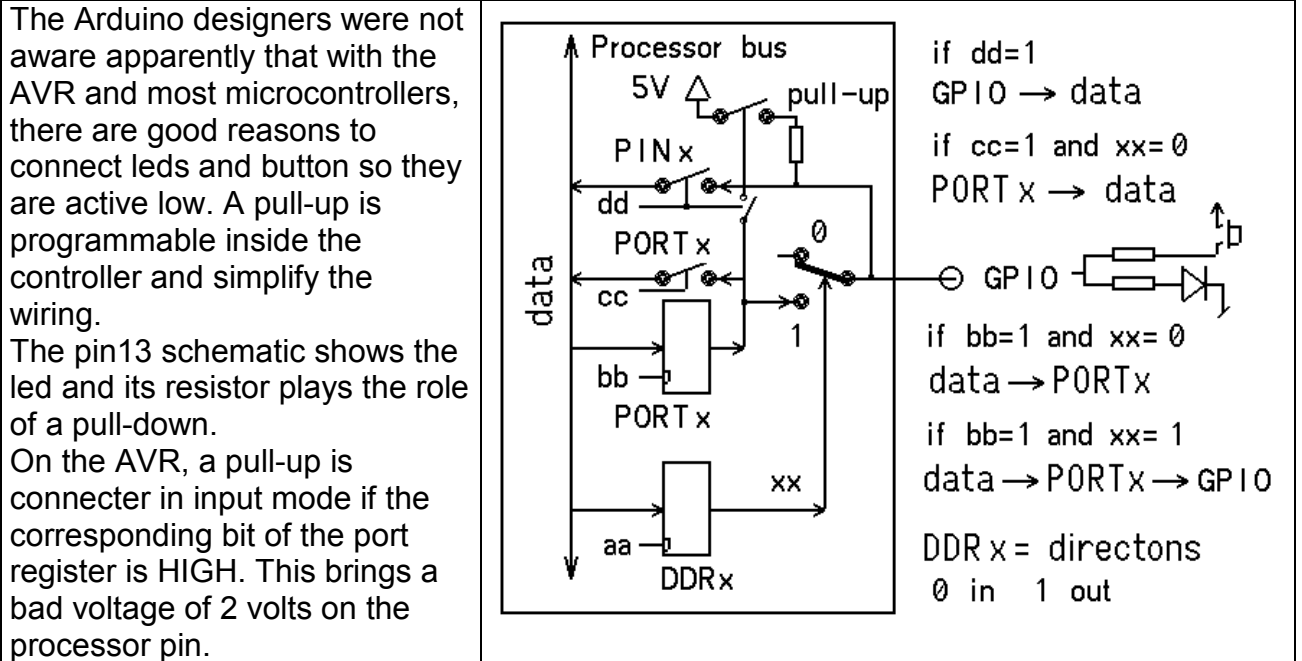

# Definition file

We need several definitions for which we can hesitate on the most clear name: PushMode could be named Pin13In and LedMode Pin13Out

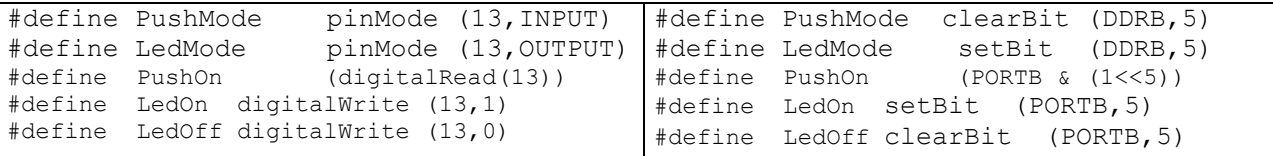

Remember, when reading the push button, one must be sure that the pull-up is not active.

#### Example 1: Alternate wait for button and led brinking periods

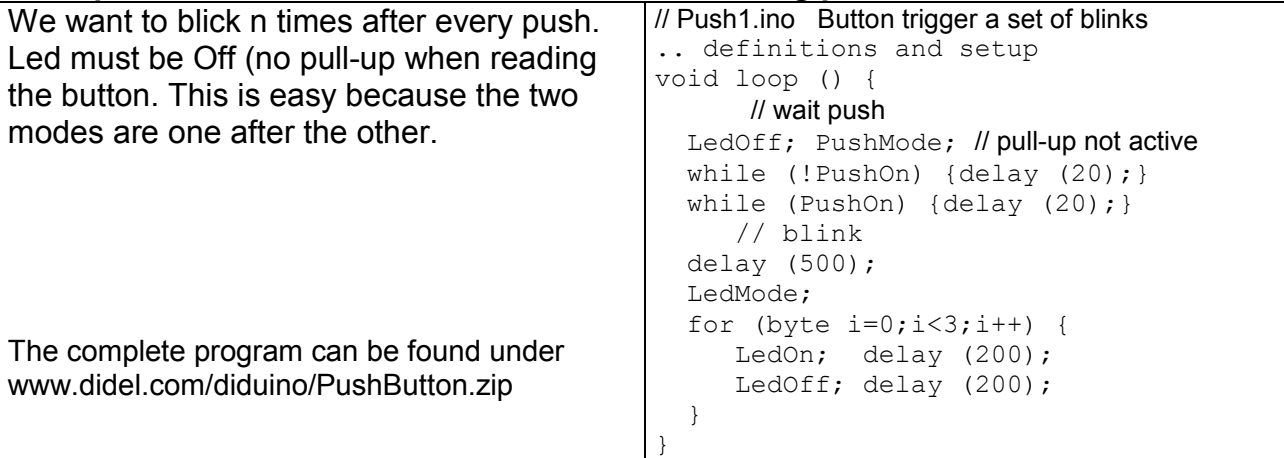

## Example 2: Led13 is a realtime copy of the button.

A blocking function is not possible any more. One need to switch between the output and input mode. When in input mode (button read), the Led is off even if the program asks is to be on. The blinking must be as short as possible, which is not a problem.

Since we want to test the button while blinking, it will be necessary to save the led state and reestablish it. A function will do the work.

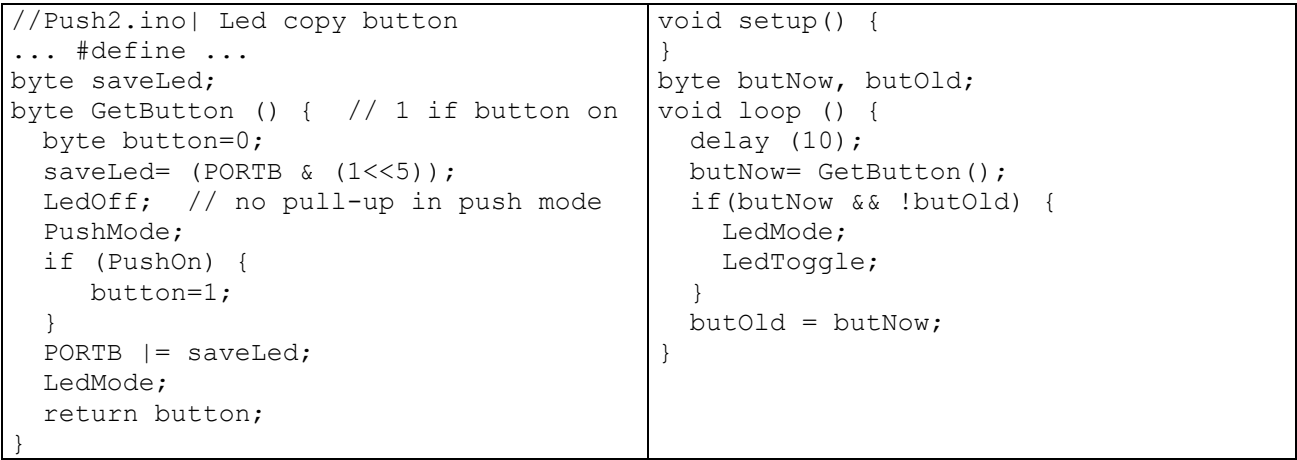

#### Example 3: Button toggle the led

We need now to take a non blocking decision.

```
//Push3.ino Button toggle the led 
... #define ... 
byte saveLed; 
byte GetButton () { // 1 if button on 
   byte button=0; 
  saveLed= (PORTB \& (1<<5));
   LedOff; // no pull-up in push mode 
   PushMode; 
   if (PushOn) { 
      button=1; 
   } 
  PORTB | = saveLed;
   LedMode; 
   return button; 
} 
                                              void setup() { 
                                              } 
                                             byte butNow, butOld; 
                                              void loop () { 
                                                 delay (10); 
                                                 butNow= GetButton(); 
                                                 if(butNow && !butOld) { 
                                                   LedMode; 
                                                   LedToggle; 
                                                 } 
                                                butOld = butNow; 
                                              }
```
# Example 4: Debugging help

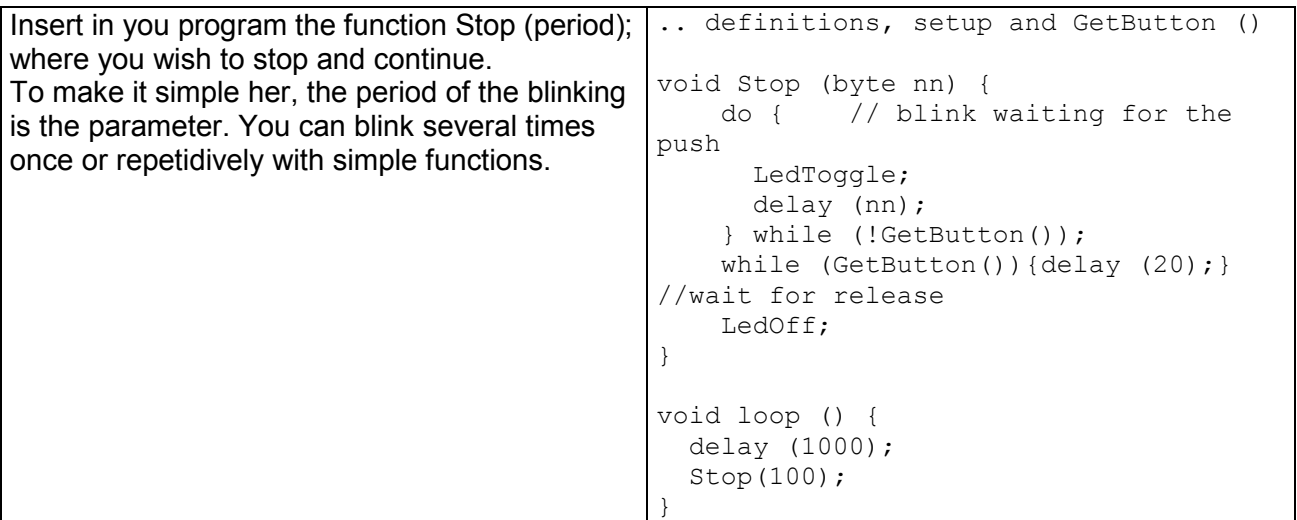

## Example 5: Counting pushes

Counting how many depress on a switch has many applications. The mose useful is selecting a program or an operating mode at power up, or giving a parameter.

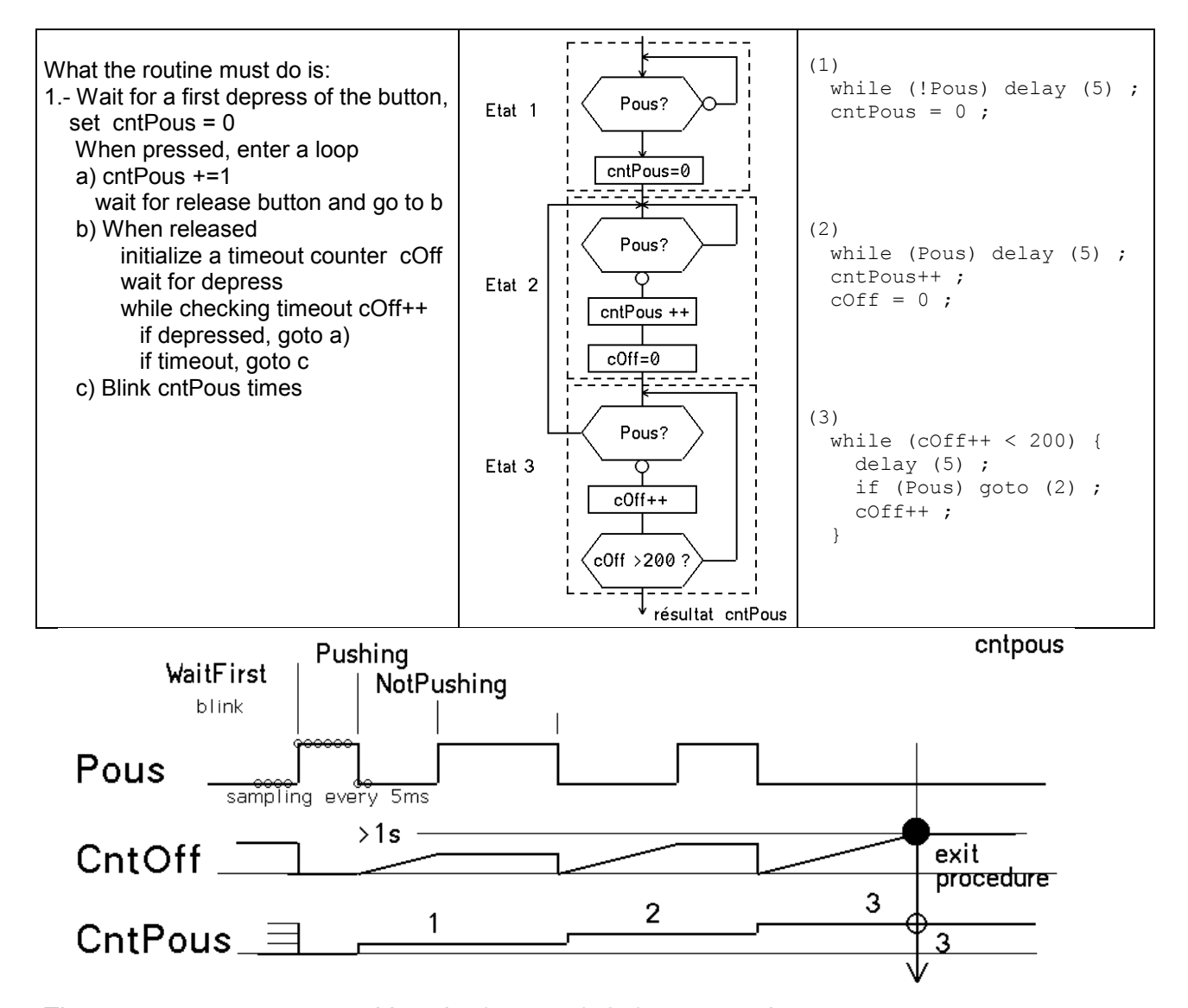

The program use a state machine. the 3 states 1, 2, 3 are named WaitFirst, Pushing, NotPushing. A fast blinking show the user it is time to push the number of time he desires. The instructions that confirm the number of pushes are very usefull.

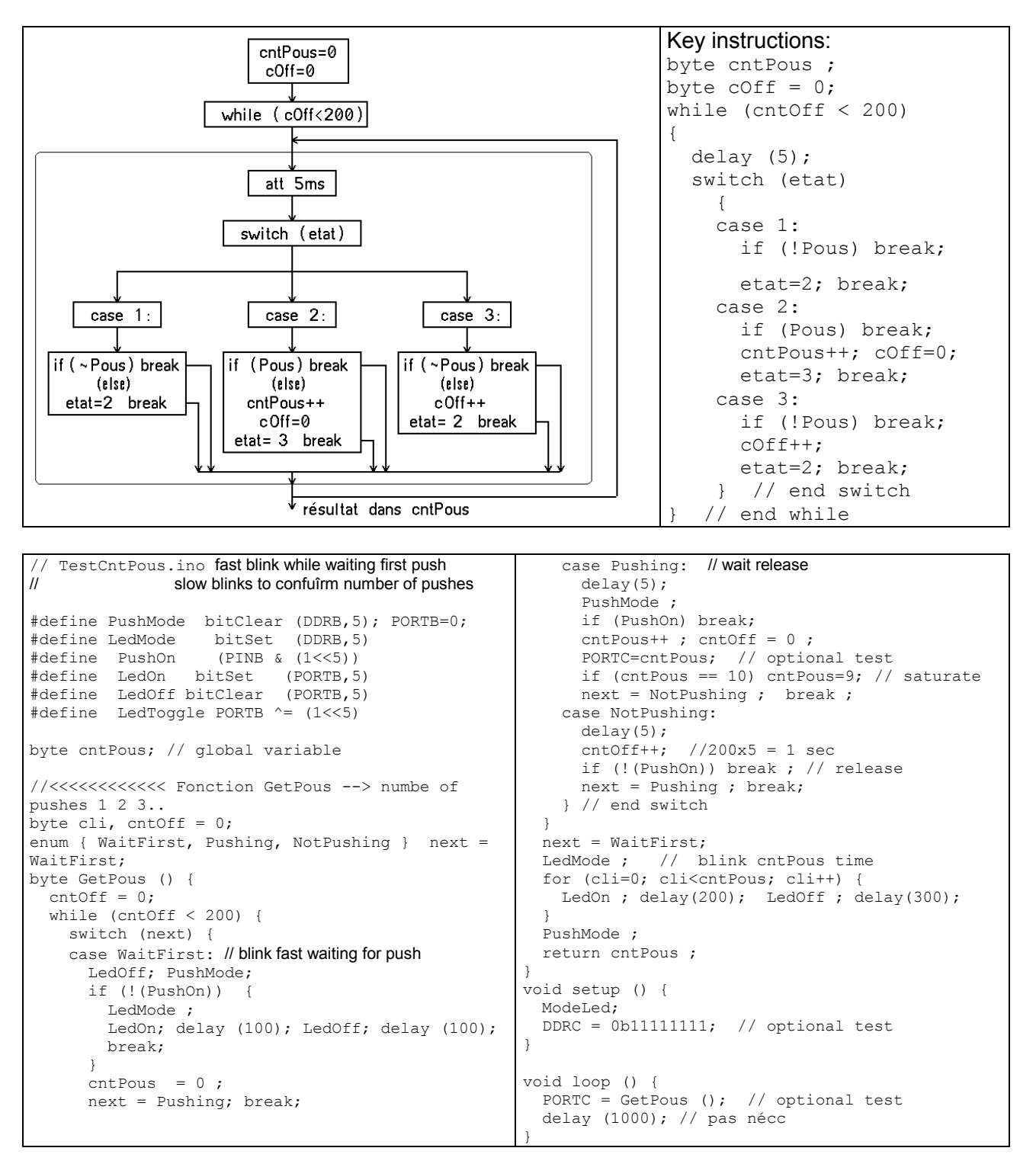

# Library LedPush13.h

File PushLed13.h includes the definitions and the 3 functions used beforhands.. TestCntPous.ino can now be written;

```
//TestCntPousLib.ino
#include "PushLed13.h" 
void setup () { 
   ModeLed; 
  DDC = 0b11111111; // optional test
} 
void loop () { 
   PORTC = GetPous (); // optional test 
   delay (1000); 
}
```